# **MAKALAH**

# PENGEMBANGAN MATA KULIAH EKSPERIMEN FISIKA I DALAM PENGAJARAN FISIKA

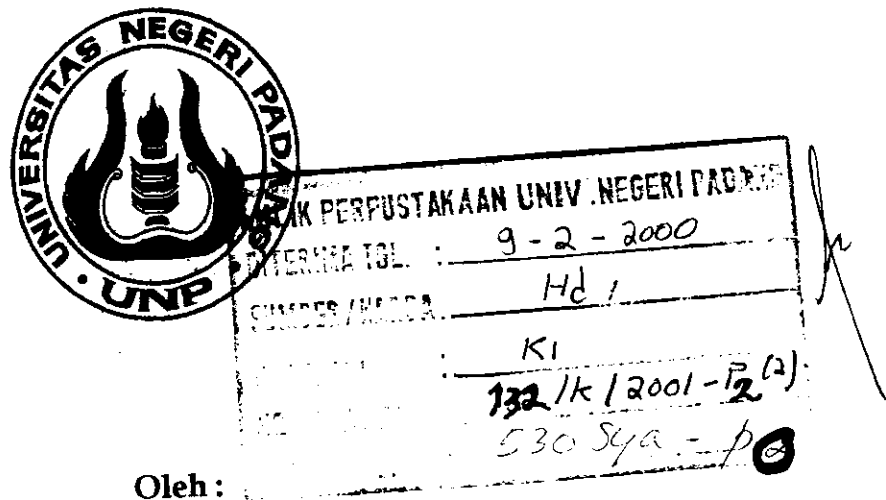

Dra. Syakbaniah, M.Si Drs. Ibnu Suud, M.Pd

Disampaikan pada Lokakarya Optimalisasi Pemanfaatan Peralatan Laboratorium Fisika Kerja Sama Proyek DUE-Like Dengan FMIPA UNP 23 - 28 Agustus 1999

**JURUSAN FISIKA** FAKULTAS MATEMATIKA DAN ILMU PENGETAHUAN ALAM UNIVERSITAS NEGERI PADANG 1999

# PENGEMBANGAN MATA KULIAH EKSPERIMEN FISIKA I DALAM PENGA]ARAN FISIKA\*

(Dr'a. Syakbaniah, M.Si. dan Drs. lbnu Suud, M.Pd.)\*\*

### Pendahuluan

Jurusan Pendidikan Fisika sudah menerima mahasiswa ilmu murni (non kependidikan) untuk angkatan ke-3 dan angkatan pertamanya sudah memasuki semester kc-5. Salah satu mata kuliahnya adalah Eksperimen Fisika I, yang merupakan mata kuliah yang baru dilaksanakan di Jurusan Fisika.

Ada beberapa alat laboratorium bantuan Proyek PGSM yang belum dijamah. Tentu saja alat-alat ini perlu disosialisasikan pada staf pengajar Fisika dalam bentuk kegiatan Seminar dan Lokakarya (Semlok). Sebagai bahan masukan dalam kegiatan Semlok ini akan dicoba mengemukakan salah satu model petunjuk praktikum alternatif, kemudian disinggung sedikit mengenai analisis data hasil percobaan dalam bentuk grafik, kliusus dalam bentuk linear.

#### 2. Pendekatan-Pendekatan Eksperimen

Dalam perkuliahan kegiatan eksperimen disebut juga dengan kegiatan paktikum. Dalam kegiatan ini mahasiswa secara langsung melakukan uji coba atas hipotesis yang dikembangkan atau membuktikan kebenaran teori atau prinsipprinsip sains yang berlaku. Dosen dapat merumuskan pendekatan praktikum yang akan dilaksanakannya. Tiap pendekatan yang berbeda akan <mark>menghasilkan keluara</mark>n yang berbeda pula. Namun secara umum pendekatan praktikum yang paling sering dilakukan terbagi atas 5 kategori (Ngandi Katu, 1995), yaitu:

- (1) Verifikasi, atau deduktif. Dalam penelitian fisika, pendekatan ini paling banyak dilakukan. Mahasiswa melakukan praktikum yang bertujuan untuk menjelaskan konsep-konsep, prinsip-prinsip dan hukum-hukum. Dosen sebelumnya sudah menjelaskan ide utanra melalui kuliah, diskusi, atau bacaan dan kemudian diikuti dengan praktikum untuk mengilustrasikan dan membukltikan ide-ide itu dengan kceiatan nYala.
- (2) Induktif. Pendekatan ini merupakan kebalikan dari kegiatan deduktif. Para mahasiswa diberi kesempatan melalui kegiatan praktikum untuk membangun konsep, prinsip dan hukum lewat pengalaman tangan pertama sebelum didiskusikan dan diajarkan oleh dosen di ruang kuliah. Kegiatan induktif melatih mahasiswa mengembangkan bagian-bagian hasil pengamatan mereka menjadi satu icesatuan.
- (3) Keterampilan Proses. Pendekatan ini dikembangkan untuk menopang pendapat bahwa sains merupakan suatu cara penyelidikian atau suatu cara berpikir. Proses berpikir yang dikaitkan dengan sains dan secara khusus dengan kegiatan praktikurn sering disebut keterampilan sains yang didalamnya termasuk menganrati, mengklasitikasi, menggunakan hubungan ruang/waktu, menggunakan bilangan, mengukur, melakukan inferensi, memprediksi, mendefinisikan secara operasional, memformulasikan model, mengontrol variabel dan melaksanakan percobaan. Keterampilan dalam melakukan pengamatan sangat dituntut untuk memperoleh hasil yang baik dalam suatu penvelidikan. Olch sebab itu keterampilan ini perlu sungguh-sungguh dilatihkan kepada mahasiswa. Hasil pengamatan setiap individu dapat berbeda

 $\sum_{i=1}^n\sum_{j=1}^n\sum_{j=1}^n\frac{1}{j}\sum_{j=1}^n\frac{1}{j}\sum_{j=1}^n\frac{1}{j}\sum_{j=1}^n\frac{1}{j}\sum_{j=1}^n\frac{1}{j}\sum_{j=1}^n\frac{1}{j}\sum_{j=1}^n\frac{1}{j}\sum_{j=1}^n\frac{1}{j}\sum_{j=1}^n\frac{1}{j}\sum_{j=1}^n\frac{1}{j}\sum_{j=1}^n\frac{1}{j}\sum_{j=1}^n\frac{1}{j}\sum_{j=1}^n\frac{1}{j}\sum_{j=1}$ 

 $\overline{2}$ 

satu dengan lainnya dikarenakan setiap individu memusatkan pengamatannya pada gejala yang dia rasa penting.

- (4) Keterampilan teknik. Kemampuan teknik yang baik sangat penting untuk berhasilnya suatu praktikum. Dalam suatu kegiatan praktikum, mahasiswa sering dituntut untuk mampu mengoperasikan dan memanipulasi peralatan dan alat ukur yang digunakan. Karena itu dalam kegiatan praktikum mahasiswa juga dituntut untuk mengembangkan keterampilan ini.
- (5) Eksplorasi. Kadang-kadang perlu juga mahasiswa dilatih lewat kegiatan praktikum untuk mengeksplorasi ide, konsep, prinsip, tau teori tanpa prosedur yang ditentukan. Mahasiswa hanya diberi permasalahannya kemudian mereka diminta untuk merancang praktikumnya.

Dengan adanya pendekatan-pendekatan praktikum seperti yang dikemukakan di atas. maka sudah selayaknyalah para pendidik sains menganjurkan agar dosen membuat petunjuk praktikum yang bervariasi (sesuai dengan permasalahan yang hendak dipecahkan melalui praktikum) dan yang lebih merangsang mahasiswa untuk berpikir.

#### 3. Model Petunjuk Praktikum Alternatif-

Dalam suatu kegiatan praktikum, biasanya dibagi dalam tiga tahap, yaitu :

Pertama. Tahap Diskusi Pra-lah. Tahap ini sangat penting untuk memusatkan perhatian mahasiswa atas topik praktikum dan apa yang akan dilakukan, serta tujuan praktikum. Tahap ini dapat juga digunakan untuk mengetahui pemahaman mahasiswa terhadap konsep yang akan diamati. Mahasiswa dapat mengajukan dugaan mengenai apa yang akan terjadi.

- Kedua. Tahap Pengarahan. Arahan yang diberikan untuk kegiatan praktikum harus jelas, yang dapat disampaikan secara lisan maupun tertulis. Informasi tentang langkkah-langkah kegiatan harus spesifik dan tidak bermakna ganda.
- Ketiga. Diskusi Post lab. Pada tahap ini mahasiswa mengemukakan data hasil pengukuran dan kesimpulannya. Dosen dapat mengarahkan diskusi ini sehingga mahasiswa dapat menghubungkan hasil pengamatan mereka dengan tujuan dan konsep vang dibahas dalam kuliah.

Ketiga tahapan di atas bukanlah merupakan sesuatu yang baku. Dosen dapat juga misalnya mengadakan diskusi pada pertengahan kegiatan praktikum dengan alasan tertentu sesuai dengan permasalahan yang dibahas.

Untuk mempersiapkan mahasiswa melakukan kegiatan praktikum maka dosen perlu terlebih dahulu menyiapkan petunjuk kerja bagi mahasiswa. Barangkali sumbang pikiran berikut akan dapat sedikit membantu dalam merancang suatu petunjuk praktikum, disamping bagian-bagian penting lainnya yang sudah lazim ada

Eksperimen yang dilakukan di lab. dalam PBM disebut juga dengan praktikum. merupakan rangkaian dari kegiatan-kegiatan yang telah kita kenal sebagai keterampilan proses sains (Ratnawilis Dahar, 1986). Keterampilan proses ini digunakan sebagai dasar dalam merancang petunjuk praktikum, terutama dalam cara kerja (dalam melakukan proses kegiatan), mahasiswa dituntun dengan bentuk pertanyaan selama proses berlangsung, sehingga diharapkansetiap langkah dalam proses akan timbul pertanyaan dalam pikirannya, kira-kira apa lagi yang akan terjadi pada proses berikutnya dan begitu seterusnya

 $\frac{1}{2}$ 

nrahasiswa berusaha mencari jawaban dari setiap pertanyaan yang diajukan pada petunjuk kegiatan praktikum tersebut.

- Penyerapan mahasiswa akan materi pelajaran akan lebih tinggi bila materi yang dibahas dibuat kongkrit. Laboratorium mempunyai peluang untuk melakukan hal itu. Dalam laboratorium bisa diperlihatkan gejala-gejala fisika yang akan dibahas baik itu merupakan peristiwa yang sesungguhnya maupun berbentuk rnodel. l)crrgan mclakukan kegiatan bclajar di lab. nrahasiswa bisa rnenganrati proses-proses fisika schingga pemahaman akan konsep-konsep fisika menjadi lebih mudah, dan akibatnya konsep-konsep tersebut akan lebih lama diingat, lebih lama tersimpan dalam ingatan, tidak mudah terlupakan (Omang Wirasasmita, 1989). Untuk tujuan pemahaman konsep secara kualitatif, sebaiknya cara kerja dalam petunjuk praktikum juga terdapat prosedur kualitatif disamping prosedur kuantitatif. Hal ini sesuai dengan apa yang dikenrukakan Theodore,, Brown, Eugene LeMay, 1977 yang dikutip Rusdi Rusyid ( l99l ) bahvva aktivitas nrendasar dari sains adalah melakukan observasi yang hati-hati baik bersifat kualitatif ataupun kuantitatif yang melibatkan eksperimen. Contoh petunjuk praktikum yang memuat prosedur kualitatif dan kuantitatif ini seperti pada lampiran 1 (Robertson dan Cook, 1994).
- Untuk mengetahui berhasil tidaknya mahasiswa dalam melakukan kegiatan di laboratorium, perlu dilakukan penilaian. Penilaian kegiatan lab. dimaksudkan sebagai suatu proses pengambilan keputusan yang mencakup kegiatan pengukuran (measurement) dan penilaian (evaluation) terhadap kegiatan belajar di lab. Mengukur adalah membandingkan sesuatu dengan suatu ukuran (bersifat kuantitatif) sedangkan menilai adalah mengambil keputusan "baik-buruk" atau

.)

"lulus-tidak lulus" terhadap apa yang diukur (bersifat kualitatif)(Rusdi Rusyid, 1991). Penilaian ini bermakna bagi mahasiswa (Suhaimi Arikunto, 1984) karena dengan penilaian mahasiswa dapat mengetahui sejauh mana dia telah berhasil mengikuti/menerima materi yang diberikan dosen. Oleh sebab itu dalam petunjuk praktikum sebaiknya juga memuat informasi tentang model/isi laporan praktikum yang akan dinilai sesuai dengan objek praktikum. Contoh petunjuk praktikum yang memuat model laporan ini dapat dilihat pada lampiran 2 (Fain, Sorensen, Baratta dan Kreitler, 1994).

Dari uraian di atas sebagai bahan pertimbangan, maka petunjuk praktikum yang akan dirancang dapat berisikan komponen-konrponen bcrikut:

- (l) Judul Percobaan
- (2) Buku teks yang diperlukan
- (3) Tujuan Percobaan
- (4) Tugas awal.

Pada tugas awal ini bisa juga sebagai tugas rumah sebelum melakukan percobaan. Tgas awal ini juga bisa berisikan prasyarat -yang memuat informasi tentang konsep-konsep dasar apa yang harus dikuasai sebelum percobaan.

(5) Alat-alat yang digunakan.

Informasi tentang alat sebaiknya jelas dan spesifik

(6) Teori dasar.

Berisikan teori-teori pokok yang melandasi kegiatan percobaan sebagai dasar untuk melakukan percobaan yang nanti dapat diperdalam oleh mahasiswa pada laporan hasil percobaan.

I

132/K/2001-p2(2)

- (7) Prosedur Percobaan/ Langkah-langkah Percobaan Pada prosedur percobaan ini, dapat ditambahkan prosedur kualitatif bila objek percobaan cocok untuk hal tersebut, apalagi bila set percobaannya dirangkai dengan komputer.
- (8) Data Hasil Percobaan.

Sebaiknya juga dilengkapi dcugan informasi tentang jenis data yang akan dicatat. Untuk menghindari manipulasi data oleh praktikan, sebaiknya sesaat setelah percobaan selesai data harus disahkan/diparaf oleh instruktur.

(9) Analisis Data.

Analisis data ini sebaiknya dilakukan sclama kegiatan lab. dan tidak dibawa pulang oleh mahasiswa. Hai ini untuk menjaga keabsahan dari pekerjaan mahasiswa agar tidak terjadi hanya menyalin laporan sejenis yang sudah ada. Pada analisis data ini informasi harus jelas tentang apa yang akan dianalisis dari data yang telah diperoleh (untuk sekedar contoh dapat dilihat pada lampiran 2).

( I 0) Kesinrpulan Hasil Percobaan.

Pada bagian ini sebaiknya diberi informasi (boleh juga dalam bentuk pertanyaan) sesuai dengan tujuan percobaan untuk mengarahkan mahasiswa dalam pengambilan kesimpulan hasil percobaan.

'1

# 4. Analisis Data Hasil Percobaan

Suatu hukum fisika ataupun rumus yang sudah dijadikan dalam bentuk persamaan Y = mX +n, dan pengukuran sudah dilakukan dalam selang waktu tertentu didapatkan titik-titik  $x_i \pm \Delta x_i$  dan titik  $y_i \pm \Delta y_i$  dimana i= 1,2,3...

Masalah sekarang adalah bagaimana menentukan garis lurus terbaiknya ,setela h itu dapat juga dicari kemiringan dan titik potongnya dengan sumbu y untuk menentukan bilangan tetapan (konstanta) Ada dua cara untuk menentukan garis lurus terbaik

(1). Penentuan garis lurus terbaik dengan cara-grafik .

Semua titik diplot dalam kertas grafik , kemudian untuk menarik garis lurusnya dilakukan dengan cara: memandang dengan baik ,dan dengan menggunakan titik sentroid

- a). Penentuan garis lurus dengan cara memandang yaitu dengan manarik garis lurus yang dilakukan sedemikian rupa sehingga titik-titik yang terletak di atas dan di bawah garis hampir sama jumlah dan jaraknya dari garis tersebut
- b). Dengan menggunakan titik sentroid .

Pertama-tama dicari titik sentroid dengan koordinat

$$
X_0 = \frac{\sum X_i}{N}, \text{dan } Y_o = \frac{\sum Y_i}{N},
$$

Dimana N adalah jumlah titik dan kemudian titik sentroid ini dimasukan kedalam grafik. Melalui titik sentroid ini dibuat garis lurus sedemikian rupa sehingga titik-titik yang terletak di atas dan di bawah garis hampir sama banyak dan jaraknya dari garis tersebut . Untuk ini dapat digunakan mistar titik pusatnya. yang bening sebagai alat bantu, yang diputar melalui titik sentroid sebagai

Cara Menentukan Ketidakpastian Bilangan Tetapan m dan n

a) Garis lurus yang terbaik didapatkan dengan cara memandang umpamanya ditarik garis  $A_t B_t$ , seperti terlihat dalam gambar I

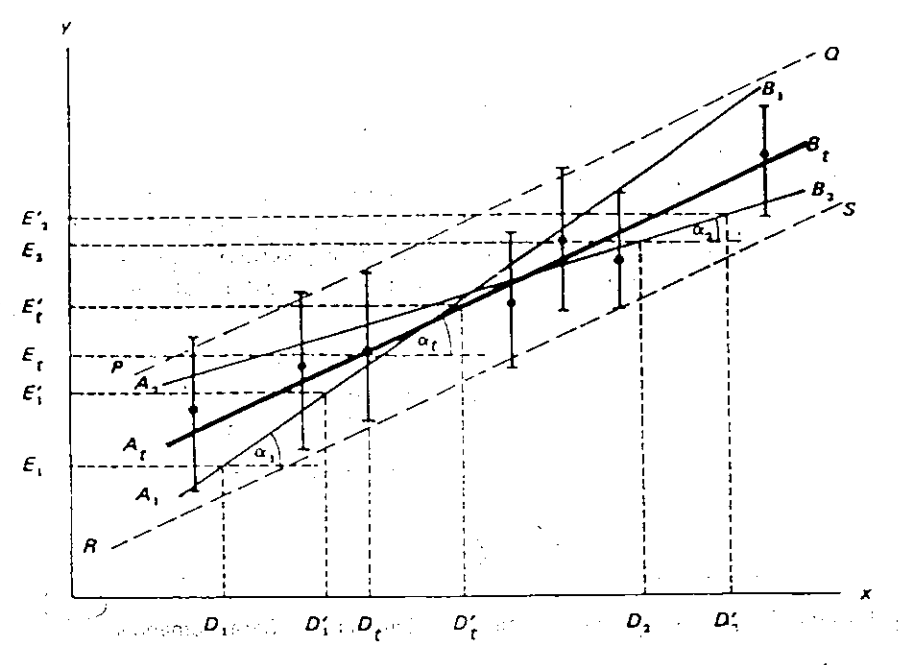

Gambar L. Menentukan ketidakpastian dengan cara memandang

Tetapi garis PQ dan RS mestilah dianggap benar juga karena masih berada dalam kawasan titik-titik data dan sejajar  $A_t$ , B<sub>t</sub> Kemiringan garis lurus dalam kawasan PQRS dapat digunakan untuk mentukan Am. Biasanya untuk menentukan kemiringan ini dilakukan cara berikut : Pertama dalam berkas PQRS ditentukan (ditarik) garis lurus dengan kemiringan terbesar (garis A,B dengan kemiringan  $m_1$ ) dan dengan kemiringan terkecil (garis A<sub>1</sub> B<sub>2</sub> dengan kemiringan  $m_2$ ).

Besar kemiringan untuk masing-masingnya adalah :

$$
m_i = t g \alpha_i = \frac{E_{\rho} - E_i}{D_{\rho} - D_i}
$$
  

$$
m_1 = t g \alpha_1 = \frac{E_{\gamma 1} - E_1}{D_{\gamma} - D_1}
$$
  

$$
m_2 = t g \alpha_2 = \frac{E_{\gamma 1} - E_2}{D_{\gamma} - D_2}
$$

 $n_2$ . Ketidakpastian untuk  $n_t$  ditentukan sebagai berikut : Perpanjangan  $A_t$  B<sub>1</sub> memotong ordinat dan jarak titik potong dari O disimbulkan dengan n<sub>t</sub>. Begitu juga untuk perpanjangan garis  $A_1$  B<sub>1</sub> dan  $A_2$  B<sub>2</sub> menghasilkan n<sub>1</sub> dan

$$
\Delta n_1 = |n_t - n_1| \qquad \Delta n_2 = |n_t - n_2|
$$
  

$$
\Delta n = \frac{\Delta n_1 + \Delta n_2}{2} \tag{3}
$$

Hasilnya didapatkan m $_1 \pm \Delta m_i$ . n $_t \pm \Delta n_i$  dan semua nilai tetapan beserta ketidakpastian yang diperoleh.

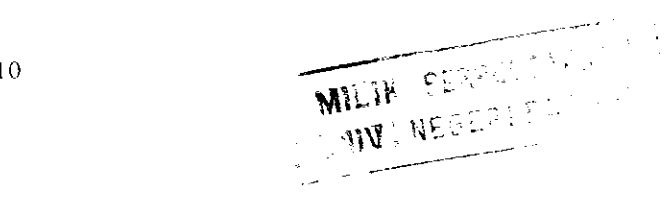

 $\frac{1}{2}$ 

 $\mathcal{L}$ 

(b). Garis Iurus terbaik didapatkan dengan menggunakan titik sentroid.

Untuk menentukan  $\Delta m_t$  dan  $\Delta n_t$  sama seperti di atas, sedangkan untuk menetukan garis A<sub>1</sub> B<sub>1</sub> dan A<sub>2</sub> B<sub>2</sub> melalui titik sentroid seperti gambar (2)

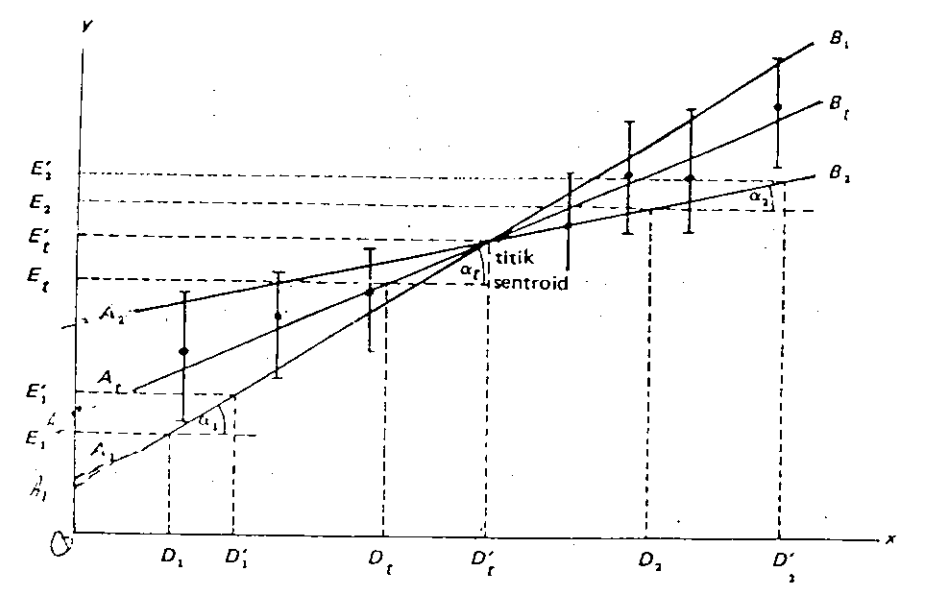

Gambar 2. Menentukan garis lurus dengan titik sentroid

(2) Menentukan garis lurus terbaik dengan analisis kuadrat terkecil (Least Square)

Garis lurus yang terbaik tentunya harus yang paling sesuai dengan pengamatan, vakni vang letaknya sedemikian rupa sehingga simpangan semua percobaan terhadap garis ini mempunyai harga yang sekecil-kecilnya. Dalam ilmu matematik disebut dengan azas kuadrat terkecil.

Permasalahan yang ditinjau untuk menentukan garis lurus :

 $y = m_i x + n_i x$  dengan .  $y_i \pm \Delta y_i$  dan  $x_i \pm \Delta x_i$ 

Dalam menyederhanakan permasalahan dianggap bahwa hanya y saja yang mempunyai ketidakpastian sedangkan x ketelitiannya jauh lebih baik dari y, sehingga ketidakpastian x dapat diabaikan. Metode Least Square ini penurunannya dengan membuat garis terbaik A<sub>t</sub> B<sub>t</sub> yang kemudian dicari simpangan y<sub>l</sub> terhadap

A<sub>t</sub> B<sub>t</sub> dan dikuadratkan. Diambil harga minimum terhadap m<sub>t</sub> dan n<sub>t</sub> dari jumlah kuadrat ini sehingga diperoleh :

$$
m_t = \frac{N \sum (x_i y_i) - \sum x_i \sum y_i}{N \sum x_i^2 - (\sum x_i)^2}
$$
\n(4)

$$
n_l = \frac{\sum x_i^2 \sum y_j - \sum x_i \sum (x_j y_j)}{N \sum x_i^2 - (\sum x_i)^2}
$$
\n<sup>(5)</sup>

Ketidakpastian Am<sub>t</sub> dan An<sub>t</sub> dapat diturunkan dengan cara yang serupa dengan mencari ketidakpastian pada pengukuran berulang.

Untuk menyatakan ketidakpastian pada m dan n digunakan s<sub>m</sub> dan s<sub>u</sub> dimana

$$
m = \frac{N \sum (x_i y_i) - \sum x_i \sum y_i}{N \sum x_i^2 - (\sum x_i)^2}
$$
 (6)

$$
s_m = s \sqrt{\frac{N}{N \sum x_i^2 - (\sum x_i)^2}}
$$
 (7)

$$
s_n = s_{y} \sqrt{\frac{\sum x_i^2 - (\sum x_j)^2}{N \sum x_i^2 - (\sum x_j)^2}}
$$
(8)

dimana

$$
s_{y}^{2} = \frac{1}{N-2} \left[ \sum y_{i}^{2} \sum \frac{y_{i}^{2} \left( \sum y_{i} \right)^{2}}{N} - \frac{2 \sum x_{i} \sum (x_{i} y_{i}) \sum y_{i}}{N \sum x_{i}^{2} - \left( \sum x_{i} \right)^{2}} + \frac{N(\sum x_{i} y_{i})^{2}}{N} \right] \right]
$$
(9)

dari rumus 4, 5, 7,8, dan 9 terlihat bahwa penentuan garis lurus terbaik dengan metoda kuadrat terkecil ini memerlukan perhitungan teliti.

#### Standing Waves

Text Reading<sup>3</sup> Chapter 19, Sections 9, 10

#### **Objectives**

- •Produce and observe standing waves on a string.
- \*Understand the relationships between the frequency of vibration, the tension and the linear mass density of the string.
- \*Explore the concepts of nodes, antinodes, wave length and wave speed.

#### **Apparatus**

One end of a string is connected to a vibrator while the other end passes over pulley and supports a weight as shown in Figure 2-1. The blade of the vibrator is barallel to the string and it vibrates in a direction perpendicular to the length of the string.

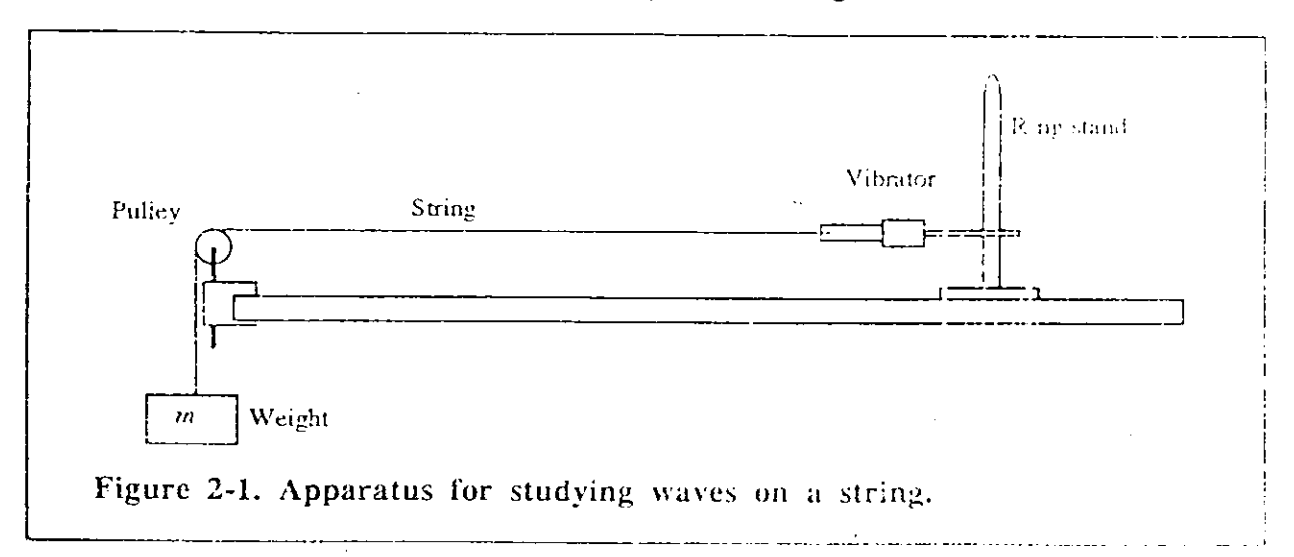

Both the length of the string and the weight can be varied. The frequency of vibration depends on the orientation of the vibrator with respect to the string. The frequency is either 60 or 120. Hz. The weight hanging from the string pulls the string taut. The tension in the string is equal to the hanging weight.

When the combination of frequency, distance, and tension are "proper," a standing wave will be observed.

#### Qualitative Procedures

Set up the apparatus as shown in Figure 2.1 and plug in the vibrator. Move the ring stand back and forth until a standing wave is observed.

How do you know when you have a standing wave? Ī.

- 2. What are nodes and antipolated. How many podes are present? How many antinodes? Be sure to include the node at the pulley. Is there a hode at the vibrator? If so, where?
- 3. Predict the minimum distance you need to move the ring stand and to get another (different) standing wave. How did you determine this distance? How many nodes and antinodes will be present when the ring stand is in this new location? Answer this before moving the ring stand.

Now move the ring stand to this new location.

- Did a standing wave appear at the new location of the ring stand? If not, explain why not. 4.
- 5. Explore the effect of changing the string tension. Over what range of mass values can you produce a standing wave? (Don't go above 250 grams.)

Set up a standing wave with a value of tension in the midrange.

Without moving the ring stand can you get a standing wave with a different tension? 6. Explain.

# Quantitative Procedures

The speed of a wave on a string is given by  $v = \sqrt{F/\mu}$ . (See equation 19-12 of Halliday and Resnick.) On the other hand, the speed of a wave is also given by  $v = \lambda f$  where  $\lambda$  is the wavelength and f is the frequency (The frequency will be either 60 or 120 Hz with an extremely small uncertainity.).

Set up a standing wave on the string and then vary the tension without changing the position of the ringstand. Tabulate the tension and the wavelength for three or four 7. standing waves while the ring stand is in the same location. Compare these data with the expressions  $v = \sqrt{F/\mu}$  and  $v = \lambda f$  (Hint: Since  $\mu$  and f are constant,  $\lambda^2 \propto F$ .). You will need an estimate of the uncertainty in your measurements to make this comparison.

Set up a standing wave with two antinodes. Record the values of F,  $\mu$ ,  $\lambda$  and v and the uncertainty in each.

- Calculate the wave speeds and uncertainties using the two equations. Compare the two 8. values you find for the speeds. (Be sure to consider the uncertainties!)
- 9. If they are different, why do you think the speeds are different? Which do you think is more accurate? Why?
- 10. We have seen that the speed of a wave is given by  $v = \sqrt{F/\mu}$  and  $v = \lambda f$ . When you have a standing wave, what is moving with that speed?

Now with the apparatus set up as in part 8, and the standing wave in view, rotate the ring stand so that the blade of the vibrator is perpendicular to the string.

Record your observations. Do you have a standing wave? Is it the same as before you rotated the vibrator blade? If there is a standing wave, is it longitudinal or transverse? Explain

WILIK PERPUSSANANA

Lampiran 2

# **SPHERE, HOOP AND CYLINDER RACES**

ł

## COMBINED TRANSLATIONAL AND ROTATIONAL MOTION

Prelab Reading Assignment: Resnick, Halliday and Krane, Chapters 11 and 12, especially sample problem 12.8 Giancoli, Chapter 8, especially Example 8.11.

### **SYNOPSIS**

In this lab, you will study the motion of simple objects rolling down an inclined plane. You will measure the acceleration for a sphere, a cylinder, and a hoop, and compare with the acceleration of an air cart at the same angle. You should learn which object reaches the bottom first and understand intuitively why.

# **BACKGROUND**

In this lab, you will compare spheres, cylinders and hoops rolling down an inclined plane. The motion of any symmetrical body that rolls without slipping down an inclined plane can be calculated by either considering the conservation of energy or by considering the forces and the torques. We describe the energy conservation solution below.

Consider a symmetrical object with mass,  $m$ , radius,  $r$ , and moment of inertia,  $I$ , initially at rest,  $v(0) = 0$ , at the top of an inclined plane,  $y = h$ , with inclination angle  $\phi$ .

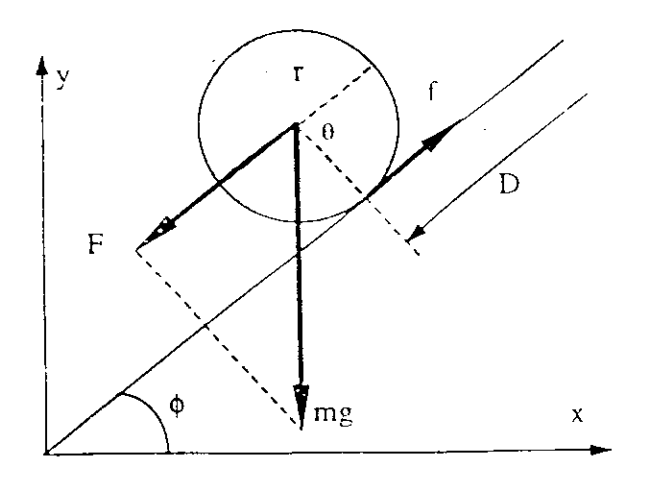

Before it starts rolling due to the frictional force,  $f$ , the only energy in the system is the gravitational potential energy of the object,  $U = mgh$ , at its mittial height, h. As the object rolls down the ramp, some of the initial gravitational potential energy is converted into kinetic energy of translation,  $mv^2/2$ , and into kinetic energy of rotation,  $I\omega^2/2$ . Since energy is conserved, the total energy,  $E = U + K$ , is the same at all times and

$$
E = mgy + \frac{1}{2}mv^2 + \frac{1}{2}I\omega^2 = mgh
$$

We have used the kinetic energy expression given in the theory section of Experiment 8. Since the object rolls without slipping,  $\omega = v/r$ , where r is the outer radius of the object (see references in your text). Solving for the velocity versus the height drop,  $h - v$ :

$$
\frac{1}{2}mv^2 + \frac{1}{2}I\left(\frac{v}{r}\right)^2 = mgh - mgy
$$

$$
\Rightarrow \qquad v = \sqrt{\frac{2g(h - y)}{1 + (I/mr^2)}}
$$

The moments of inertia for these objects are given by,

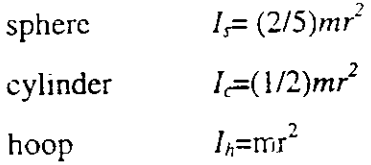

Note that the ratio  $I/mr^2$  is a constant depending on the geometry: for sphere, cylinder and hoop it is  $0.4$ ,  $0.5$ , and 1.0, respectively.

Because the angle of inclination is  $\phi$ , the distance the object moves along the plane, D. for a drop of h-y is given by  $\sin\phi = (h-y)/D$ . So  $(h-y) = D \sin\phi$  and

$$
v = \sqrt{\frac{2gD\sin\phi}{1 + (1/mr^2)}}
$$

Notice that this result has exactly the same form as any uniformly accelerated motion, namely  $v = \sqrt{2aD}$ 

and the effective linear acceleration is  $a = \frac{g \sin \phi}{1 + (I/mr^2)}$ 

Note that this is for an infinitely thin hoop. For an finite hoop one should use an effective radius which is the rootmean square of the inner and outer radii. (So a cylinder is an example of a hoop with zero inner radius.) The correction is too small to be of concern for the hoop used in this lab.

$$
132/k/2001 - \rho_2^{(2)}
$$

since  $v = dx/dt$  and  $v(0) = 0$ . So rolling motion is just uniformly accelerated motion with a reduced effective acceleration! For a frictionless inclined plane, the objects would just slide without rolling, and the resulting uniform acceleration would be  $a = g \sin\phi$ ; so rolling reduces the effective acceleration by the factor  $(1+(I/mr^2))$  which ranges from 1.4 for a sphere to 2.0 for a very thin hoop.

### PROCEDURE.

ç.

We will use the video system to measure the acceleration along the track of the rolling objects and the tilted track. Practice rolling a sphere, hoop, and cylinder down the wooden track and catching them at the bottom. Calibrate the video camera with a horizontal meter stick in the plane the object will move; you must also indicate the point from which you will let the object go. Start each rolling object from the same point; looking at your video image, you can line the object up with the piece of black tape. Start the video and then release the object; stop the video as it hits the bottom. After you digitize your image, the computer will give you the distance D and the velocity v<sub>D</sub> along the track; print out both graphs and the data table for each run. You should recalibrate before using the track. Practice releasing and CATCHING the air cart. You can hold it at the top with a meter stick while standing at the bottom end; move the stick up out of the way to release the cart. Be sure to catch the air cart before it hits the bottom end; the impact can changes the position of the air track and cause the air cart to bounce back up (perhaps ruining your image). Printout graphs and data as above. Be sure to measure the tilt angle of the track and the wooden track using the special levels, as well as the radii of the rolling objects. (If the camera is not leveled properly, the tilt angles you calculate from the x-y values in the data table will not be correct.)

 $\mathbf{c}$ 

 $n = 11,918 \Omega$ 

 $\alpha = \frac{m}{n} = -4.185 \times 10^{-3} / C$ 

$$
s_{y}^{2} = \frac{1}{N-2} \left[ \Sigma R_{i}^{2} - \frac{\Sigma T_{i}^{2} (\Sigma R_{i})^{2} + 2\Sigma T_{i} \Sigma (T_{i}R_{i})\Sigma R_{i} + N(\Sigma Y_{i}R_{i})^{2}}{N\Sigma T_{i}^{2} - (\Sigma T_{i})^{2}} \right]
$$
  

$$
s_{y}^{2} = \frac{1}{8-2} \left[ 1615,21 - \frac{(20400 \times 12836,89) - (2 \times 360 \times 5308 \times 113,3)}{(8 \times 20400) - (129600)} \right]
$$

$$
s_{y}^{2} = 0.025
$$
\n
$$
s_{y} = \sqrt{0.025} = 0.16
$$
\n
$$
s_{m} = s_{y} \sqrt{\frac{N}{N \sum T_{i}^{2} - (\sum T_{i})^{2}}} = 0.16 \sqrt{\frac{8}{(8 \times 20400) - (129600)}} = 0.0023
$$
\n
$$
s_{n} = s_{y} \sqrt{\frac{\sum T_{i}^{2}}{N \sum T_{i}^{2} - (\sum T_{i})^{2}}} = 0.16 \sqrt{\frac{20400}{(8 \times 20400) - (129600)}} = 0.15
$$
\nKarena  $\alpha = 4,185 \times 10^{-3} / C$ 

$$
\frac{S_{\alpha}}{\alpha} = \left[ \left( \frac{S_{m}}{m} \right)^{2} + \left( \frac{S_{n}}{n} \right)^{2} \right]^{1/2} = \left[ \left( \frac{0.0023}{4.988 \times 10^{-12}} \right)^{2} + \left( \frac{0.125}{11.918} \right)^{2} \right]^{1/2} = 0.047
$$
  

$$
S_{\alpha} = 0.047 \times 4.185 \times 10^{-3} / C = 0.1966 \times 10^{-3}
$$

Karena suhu (T) diberitahukan dalam dua angka maka, dapat disimpulkan bahwa ketelitian keseluruhan dalam puluhan %, disebabkan pengulangan. Jadi 4 angka berarti untuk x, dan 2 angka berarti  $\Delta x$ , dapat ditulis R<sub>o</sub> = (11,92 ± 0,12)  $\Omega$  dan  $\alpha$  = (4,19 ± 0,20) x 10<sup>-3</sup>  $\Omega$ 

#### DAFTAR PUSTAKA

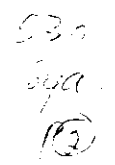

- Darmawan Djono Putro, (1984). Teori Ketidakpastian, Menggunakan Satuan SI. Bandung, Penerbit ITB Bandung.
- Fain,S.C.Jr., Sorensen,L.B., Baratta,M.. dan Kreitler,M. (1994). Physics 117/131 Lab Manual. Seattle Washington. ASUW Publishing Univ. of Washington.
- Nggandi Katu, (1995). Merancang Kegiatan Praktikum. Makalah pada Penataran Pengajaran Fisika Dasar. Heds Project- FPMIPA IKIP Padang.
- Omang Wirasasmita, (1989). Pengantar Laboratorium Fisika. Jakarta. Depdikbud, Dirjendikti PPLPTK.
- Ratnawilis Dahar dan Liliasari (1986). Buku Materi Pokok Interaksi Belajar  $\bullet$ Mengajar IPA. Modul 4-9 PBM IPA. Jakarta. Univ. Terbuka Depdikbud
- Robertson, Chuch dan Cook Victor, (1994). Physics 133. Introduction to Experimental Physics. Seattle Washington. ASUW Publishing University of Washington.
- Rusdi Rusyid, l99l ). Penilaian Kegiatan Laboratorium. Makalah pada Semlok Pengembangan Program Perkuliahan dan Pemantapan Sistem Evaluasi. FPMIPA IKIP Padang. 27-30 Agustus.
- Tang Antoni, (1998). Pengantar Eksperimen Fisika. Makalah pada Lokakarya<br>Pemanfaatan Peralatan Fisika Eksperimen. Kerja sama Proyek Pemanfaatan Peralatan Fisika Eksperimen. HEDS/DIKTI dengan MIPA UNRI. 4-14 Februari.